## **QGIS Application - Bug report #9860**

*Bug report # 9626 (Closed): Crash when adding OpenLayers layer*

## **openlayers plugin crashes qgis master**

*2014-03-24 12:48 PM - Gavin Fleming*

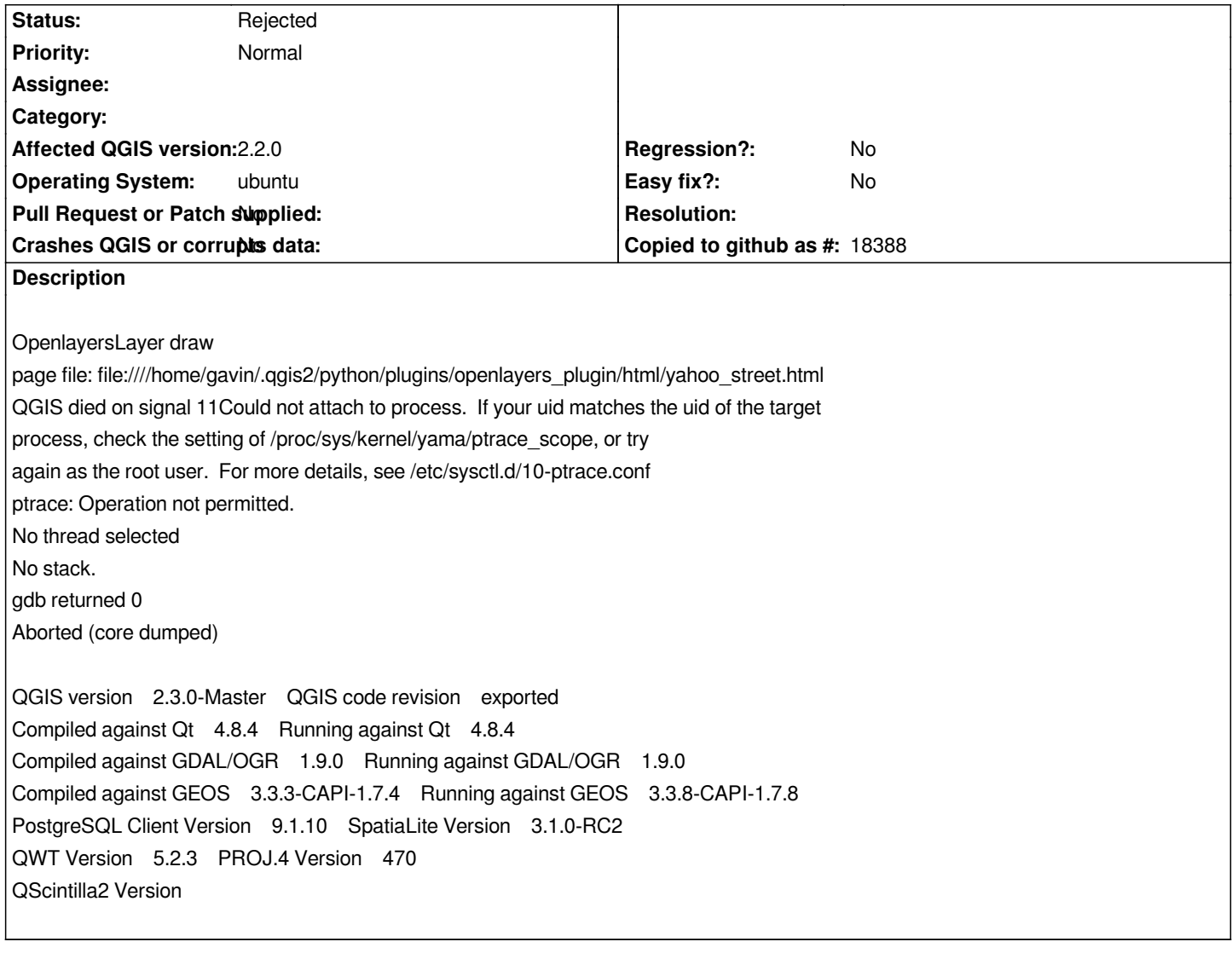

## **History**

## **#1 - 2014-03-24 01:53 PM - Etienne Tourigny**

*- Parent task set to #9626*

*- Status changed from Open to Rejected*

*this has already been reported, in various bug reports and on the mailing list.*